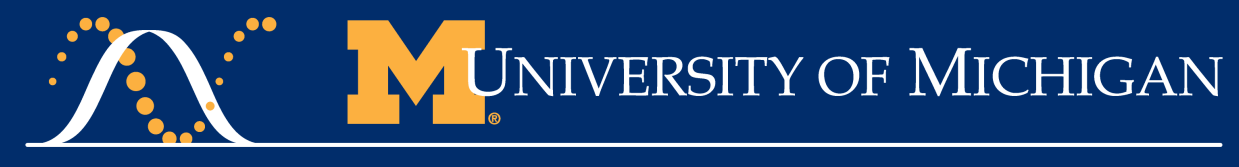

#### CENTER FOR STATISTICAL GENETICS

# **Overview of single-cell RNA-seq**

**Biocomputing Bootcamp Day 5**

**Hyun Min Kang University of Michigan**

# **DNA, RNA, and protein…**

*(Warning: very simplified view)*

- DNA encodes the same information across all the cells (if somatic mutations are ignored).
- **RNAs** are transcribed from DNA, at different levels by cell types, environment, or individuals,
- Proteins are product of RNAs, representing *genes.*

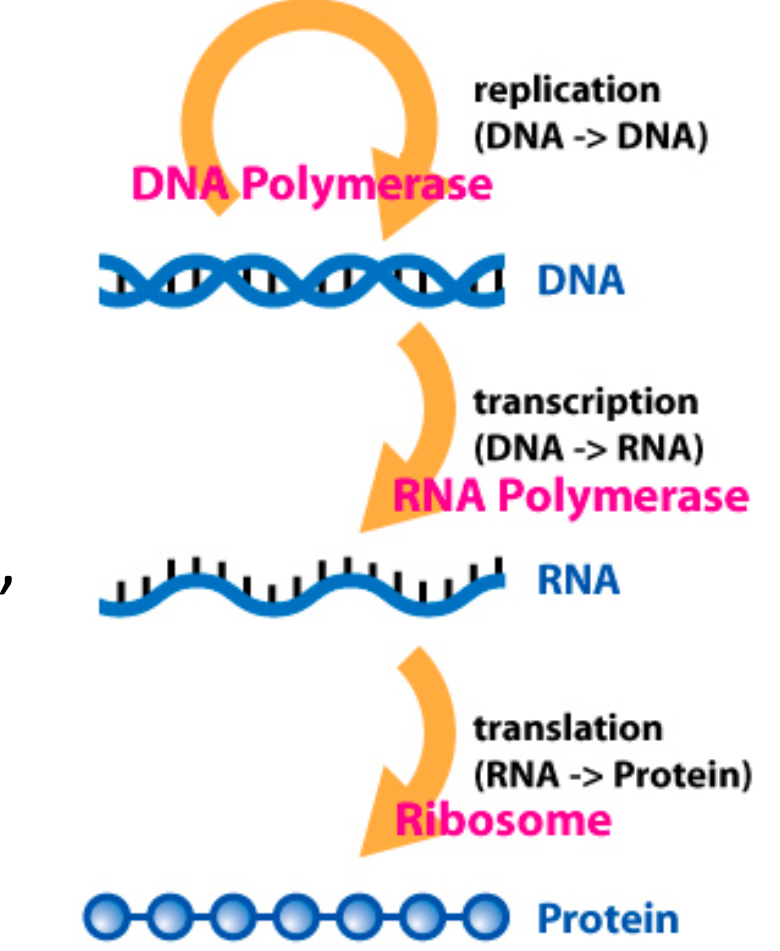

Image: https://en.wikipedia.org/wiki/Central\_dogma\_of\_molecular\_biology

# **Why sequence RNAs?**

- Different tissues express various genes at different levels.
- RNA expression quantifies the relative abundance of each transcribed genes.
- Understanding how RNA levels change across conditions, individuals, and cell types is extremely important.

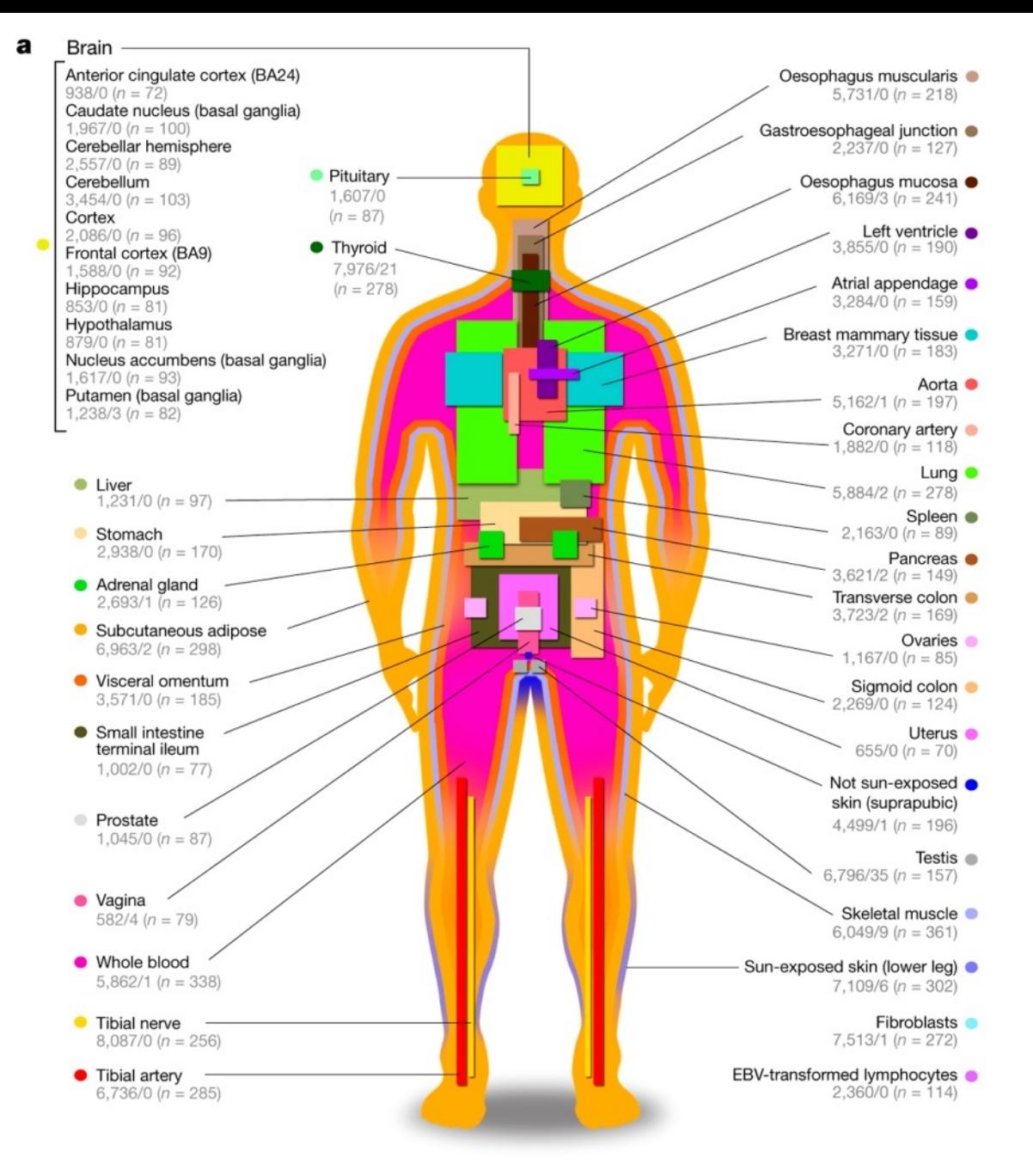

### **Entering single cell RNA-seq…**

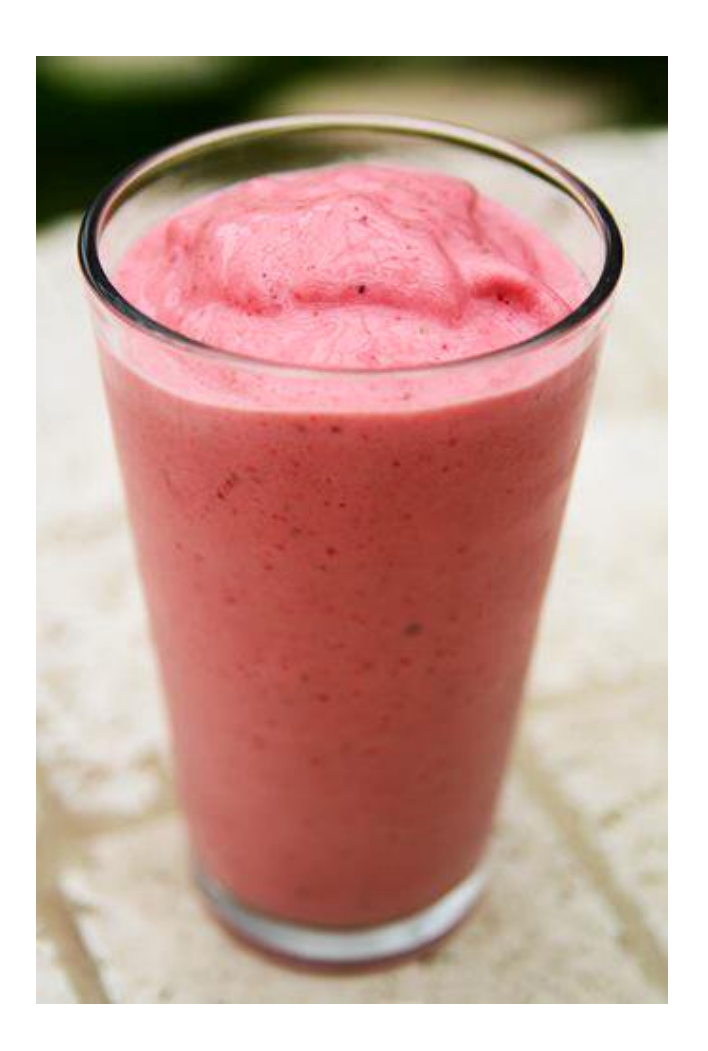

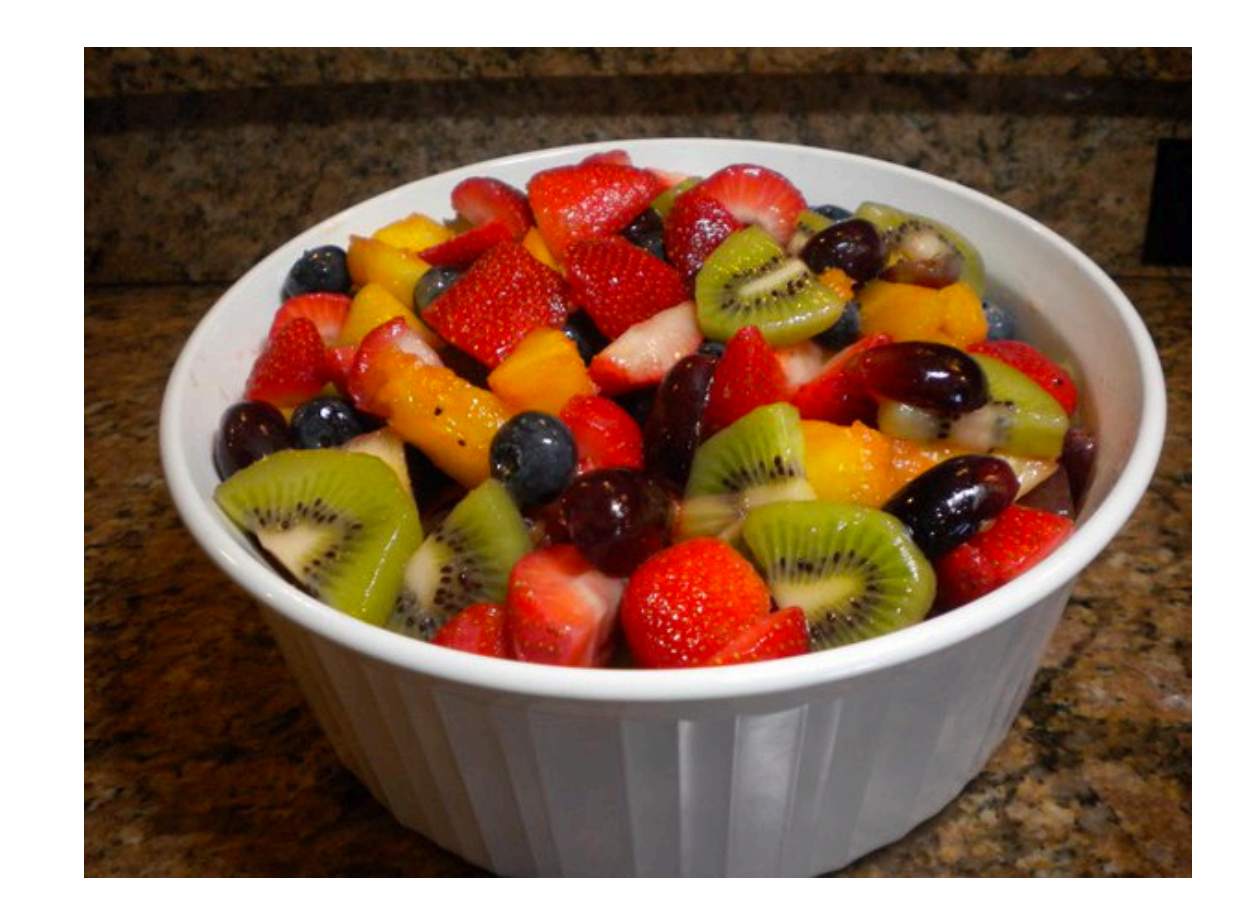

### **Standard scRNA-seq analysis workflow**

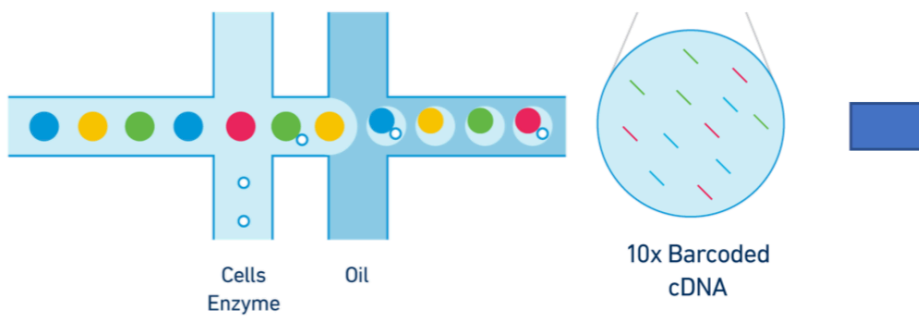

scRNA-seq experiment

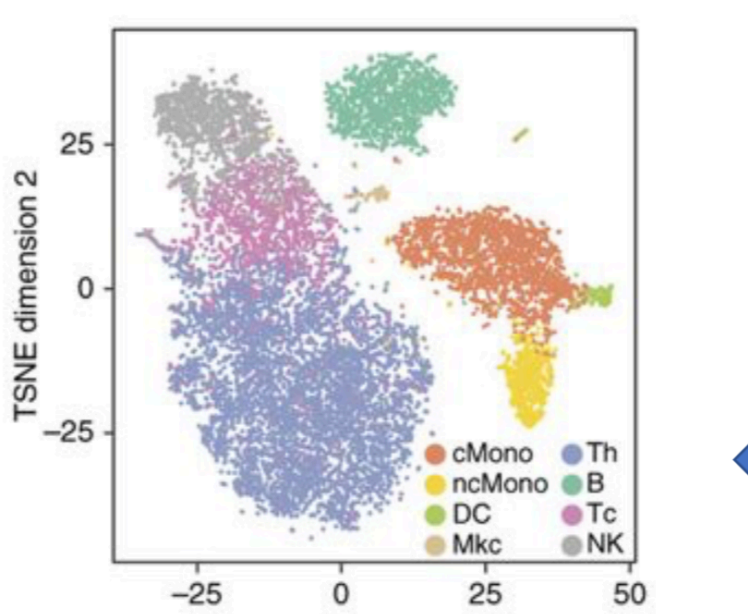

**TSNE** dimension 1

**Droplet Barcode UMI** mRNA read (50-100bp) AGCTGACGGCAT TTACGCGG ATGCGC... **AGCTGACGGCAT TTACGCGG AGCGTA... AGCTGACGGCAT AGCTTAGC CTAGCT... CGAAGTAGCTAG GCCTGAAT GTAGCC... CGAAGTAGCTAG GCCTGAAT GTAGCC...** Raw sequence reads (FASTQ)

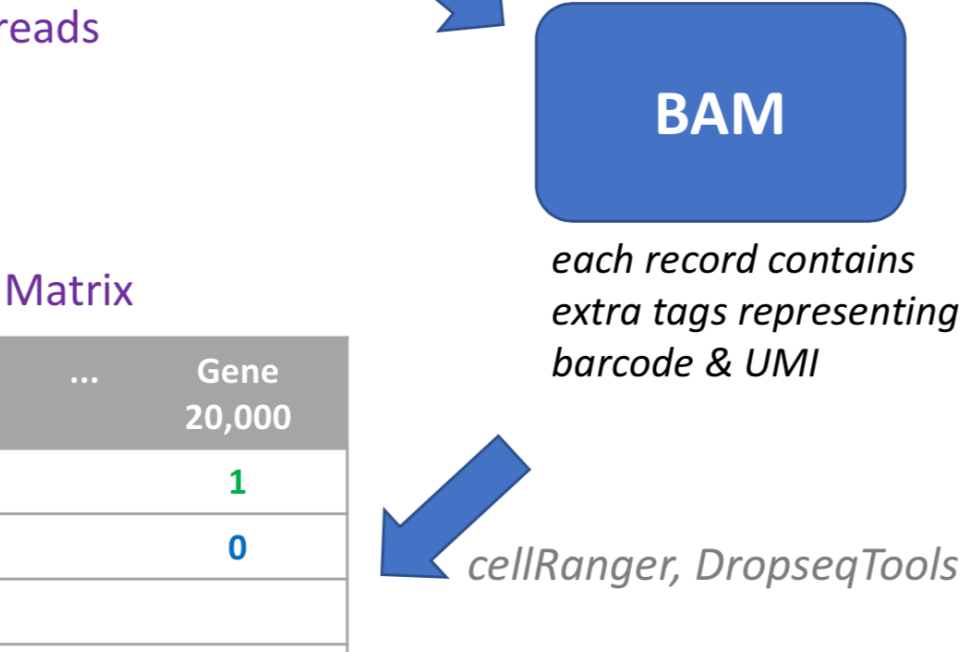

STAR aligner

**Aligned Reads** 

#### **Digital Expression Matrix**

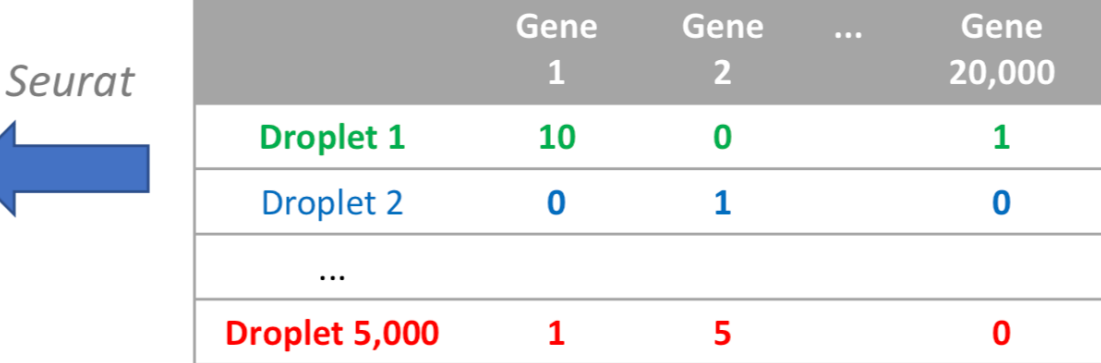

# **Digital expression matrix**

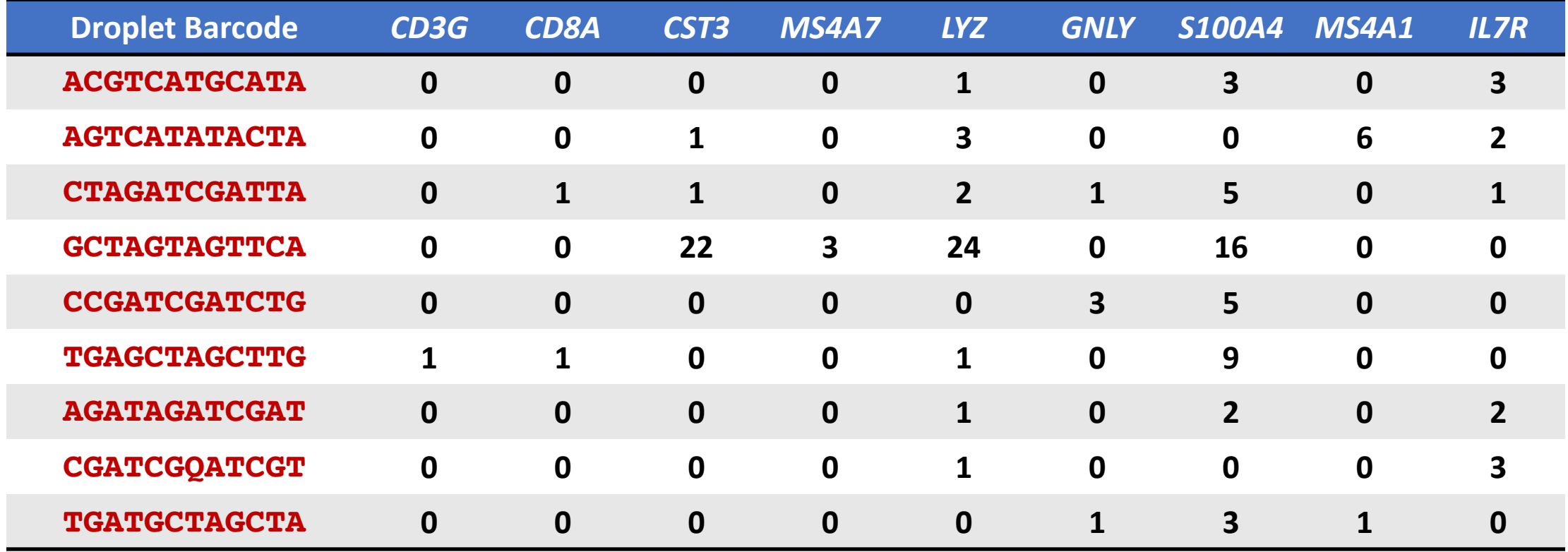

## **Sparse representation of digital expression**

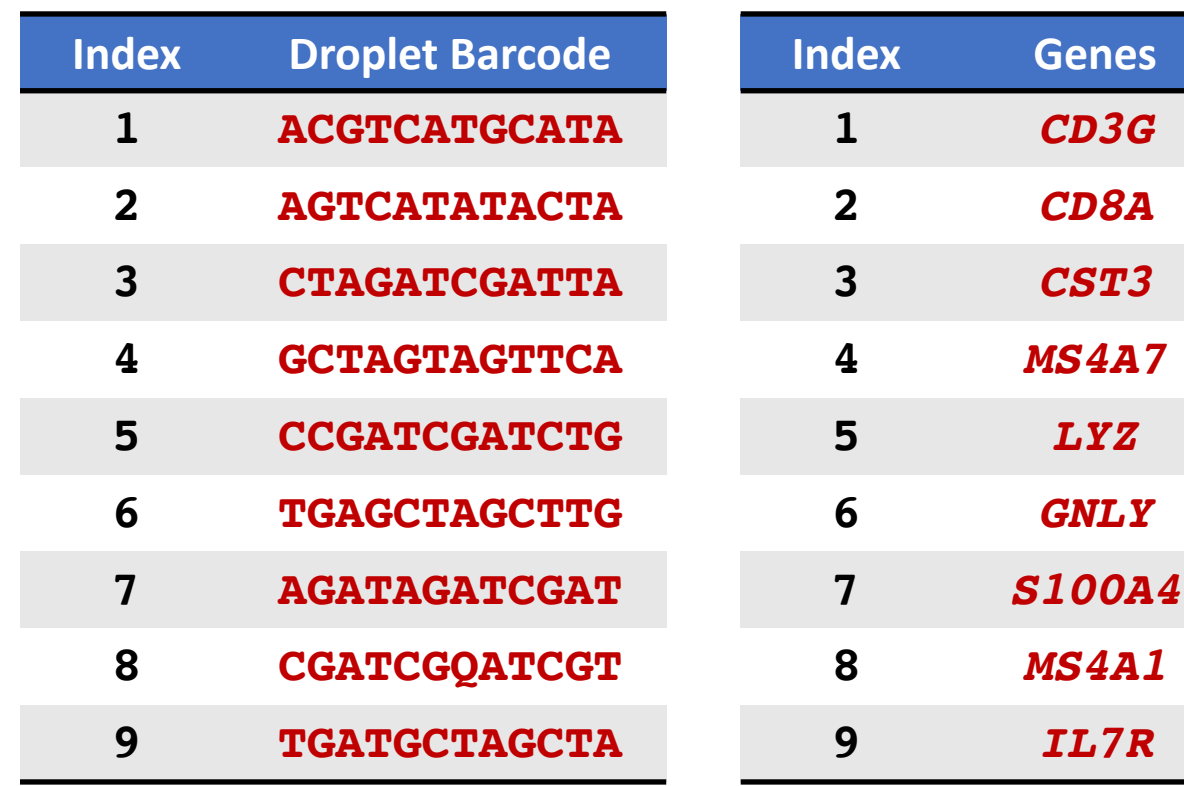

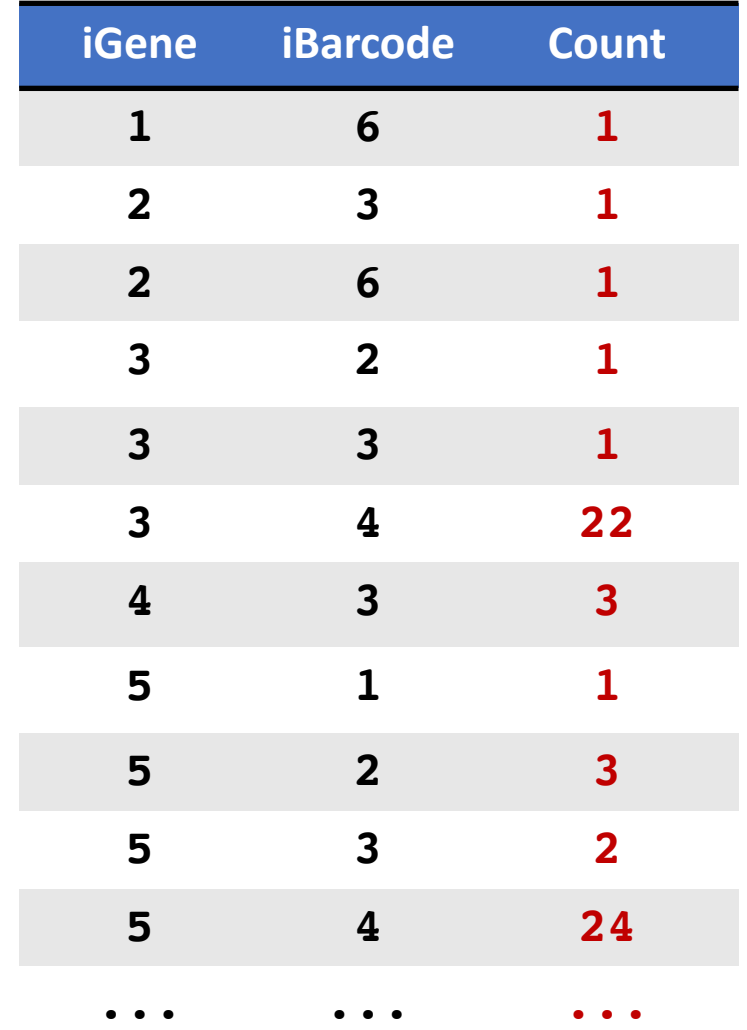

## **Cell types in PBMCs**

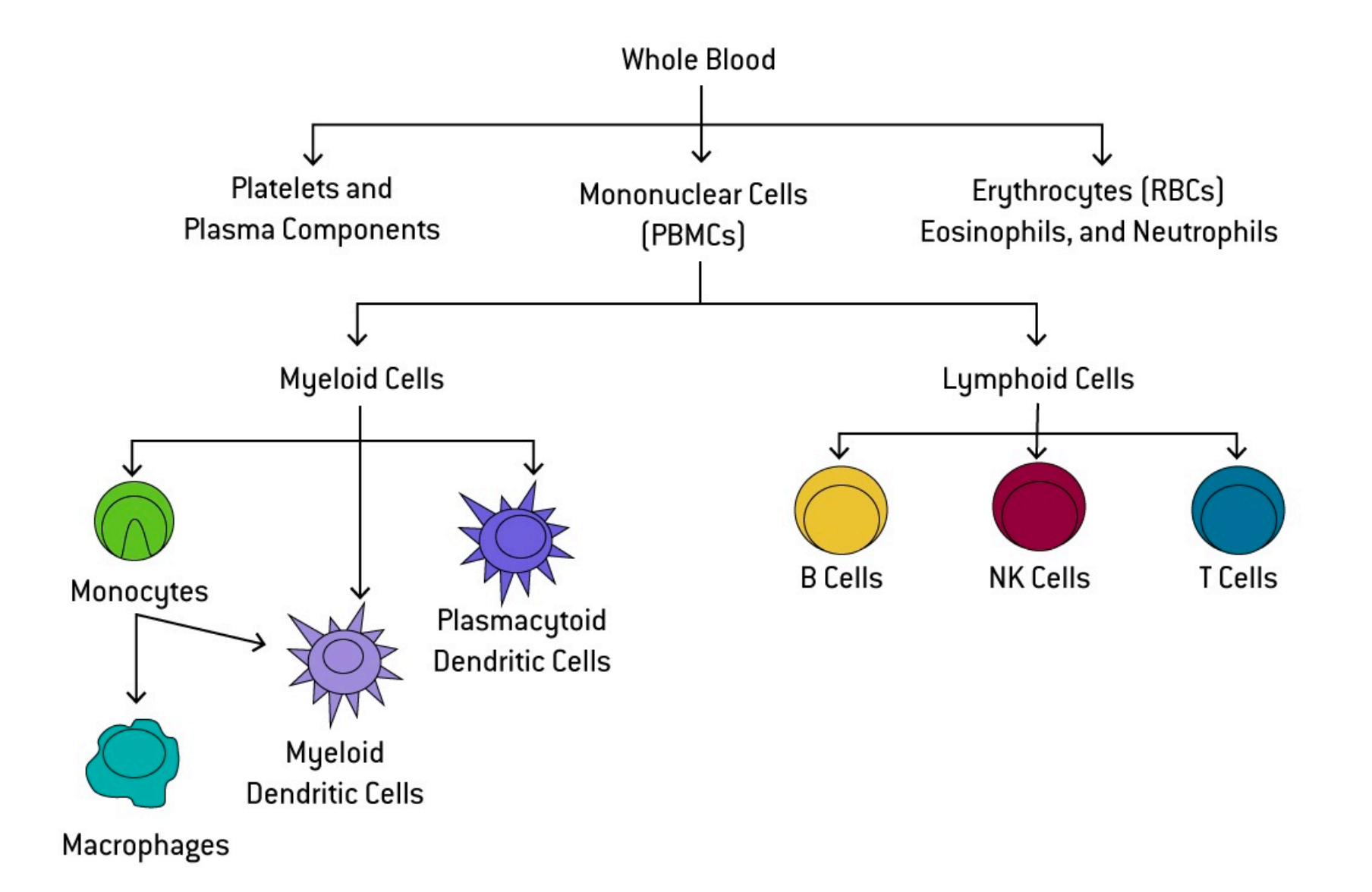

## **Manifold learning of single cells**

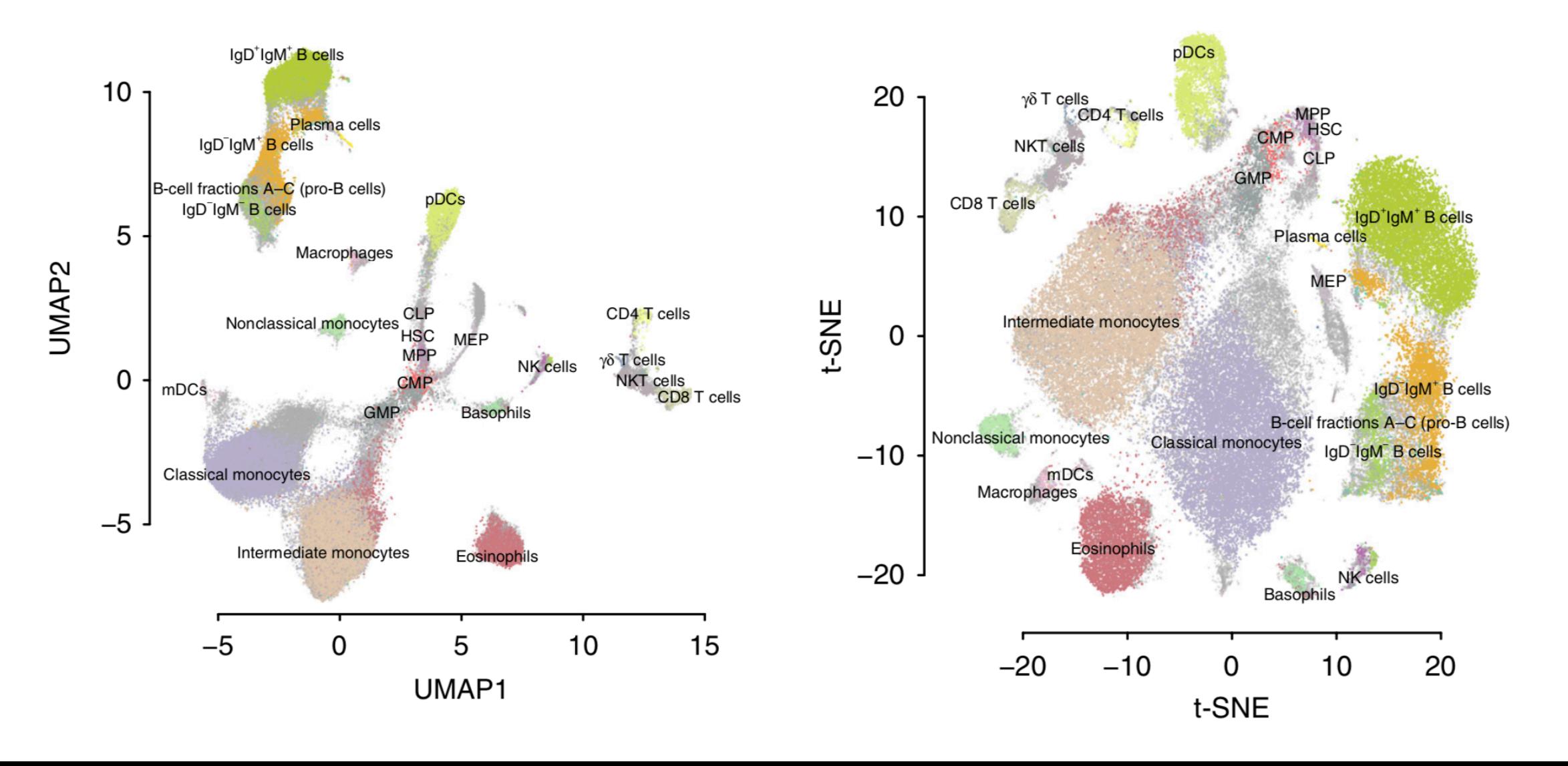

# **Goal of today**

- Learn how to read large data files using python and R
- Learn how to summarize the data and ask questions on them.
- Learn how to summarize the data visually.
- Learn how to apply existing methods on a large dataset.
- Learn how to perform statistical tests on a large dataset.